## АВТОНОМНАЯ НЕКОММЕРЧЕСКАЯ ОРГАНИЗАЦИЯ ВЫСШЕГО ОБРАЗОВАНИЯ «СЕВЕРО-КАВКАЗСКИЙ СОЦИАЛЬНЫЙ ИНСТИТУТ»

Утверждаю Декан ФИСТ \_\_\_\_\_\_\_\_\_\_\_\_Ж.В. Игнатенко от « $\frac{1}{2024 \text{ r}}$ .

## **РАБОЧАЯ ПРОГРАММА ДИСЦИПЛИНЫ**

## **Информационно-коммуникационные технологии в рекламе и PR**

Направление подготовки 42.03.01 Реклама и связи с общественностью Направленность (профиль) программы Реклама и связи с общественностью в коммерческой сфере Квалификация выпускника бакалавр

Форма обучения очная, заочная

год начала подготовки – 2024

Разработана Канд.пед.наук, доцент, доцент кафедры прикладной информатики и математики \_\_\_\_\_\_\_\_\_\_\_\_Г.А. Бондарева

Рекомендована на заседании кафедры ПИМ от « $\longrightarrow$  2024 г. протокол № \_\_\_\_\_ Зав. кафедрой \_\_\_\_\_\_\_\_ Д.Г. Ловянников Одобрена на заседании учебно-методической комиссии ФИСТ от « $\_\_\_$   $\_\_\_$  2024 г. протокол № Председатель УМК \_\_\_\_\_\_\_\_ Ж.В. Игнатенко  Согласована зав. выпускающей кафедры \_\_\_\_\_\_\_\_\_\_\_\_Е.В. Смирнова

Ставрополь, 2024 г.

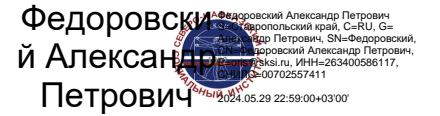

## Содержание

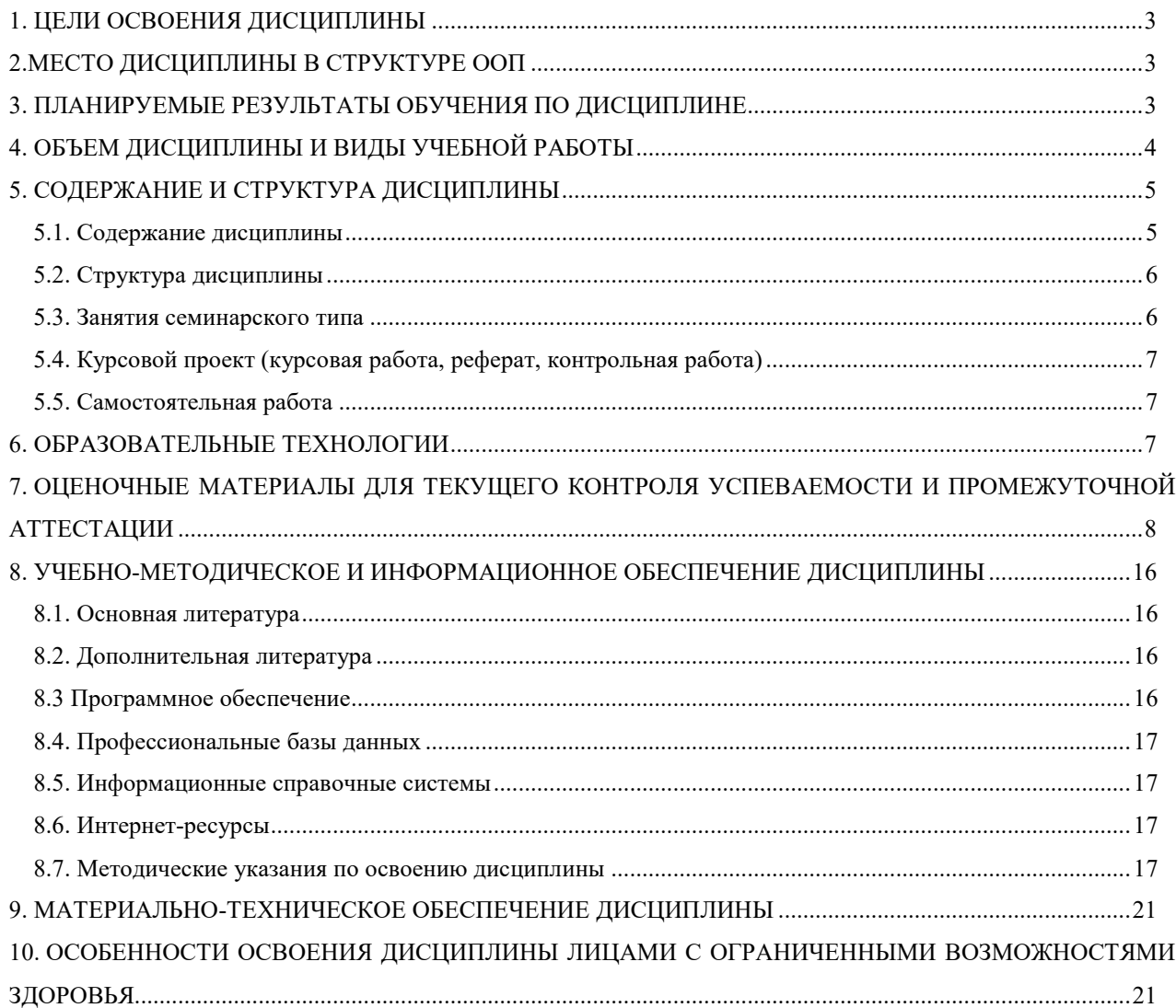

## **1.ЦЕЛИ ОСВОЕНИЯ ДИСЦИПЛИНЫ**

Целями освоения дисциплины «Информационно-коммуникационные технологии в рекламе и PR» являются: формирование компетентности в области профессиональной деятельности специалиста в сфере коммуникаций; изучение функционирования интегрированных коммуникаций; знания принципов и проблем интеграции технологий и приемов продвижения в единую (маркетинговую) коммуникативную стратегию субъекта рынка/общества, обеспечивающее успешность организации в соответствующем сегменте рынка.

## **2.МЕСТО ДИСЦИПЛИНЫ В СТРУКТУРЕ ОПОП**

Дисциплина «Информационно-коммуникационные технологии в рекламе и PR»относится к части, формируемой участниками образовательных отношений, – обязательные дисциплины Блока 1 «Дисциплины (модули)» (Б.1.Б.26) ОПОП ВО по данному направлению подготовки и находится в логической и содержательно-методической связи с другими дисциплинами.

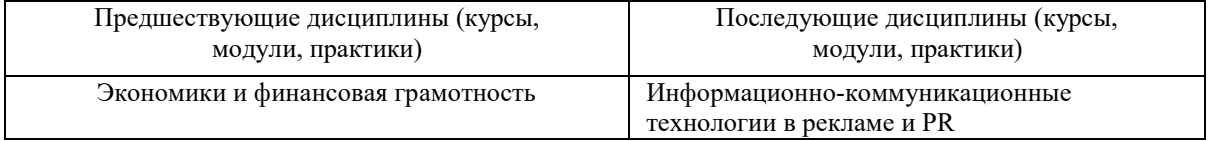

## **3. ПЛАНИРУЕМЫЕ РЕЗУЛЬТАТЫ ОБУЧЕНИЯ ПО ДИСЦИПЛИНЕ**

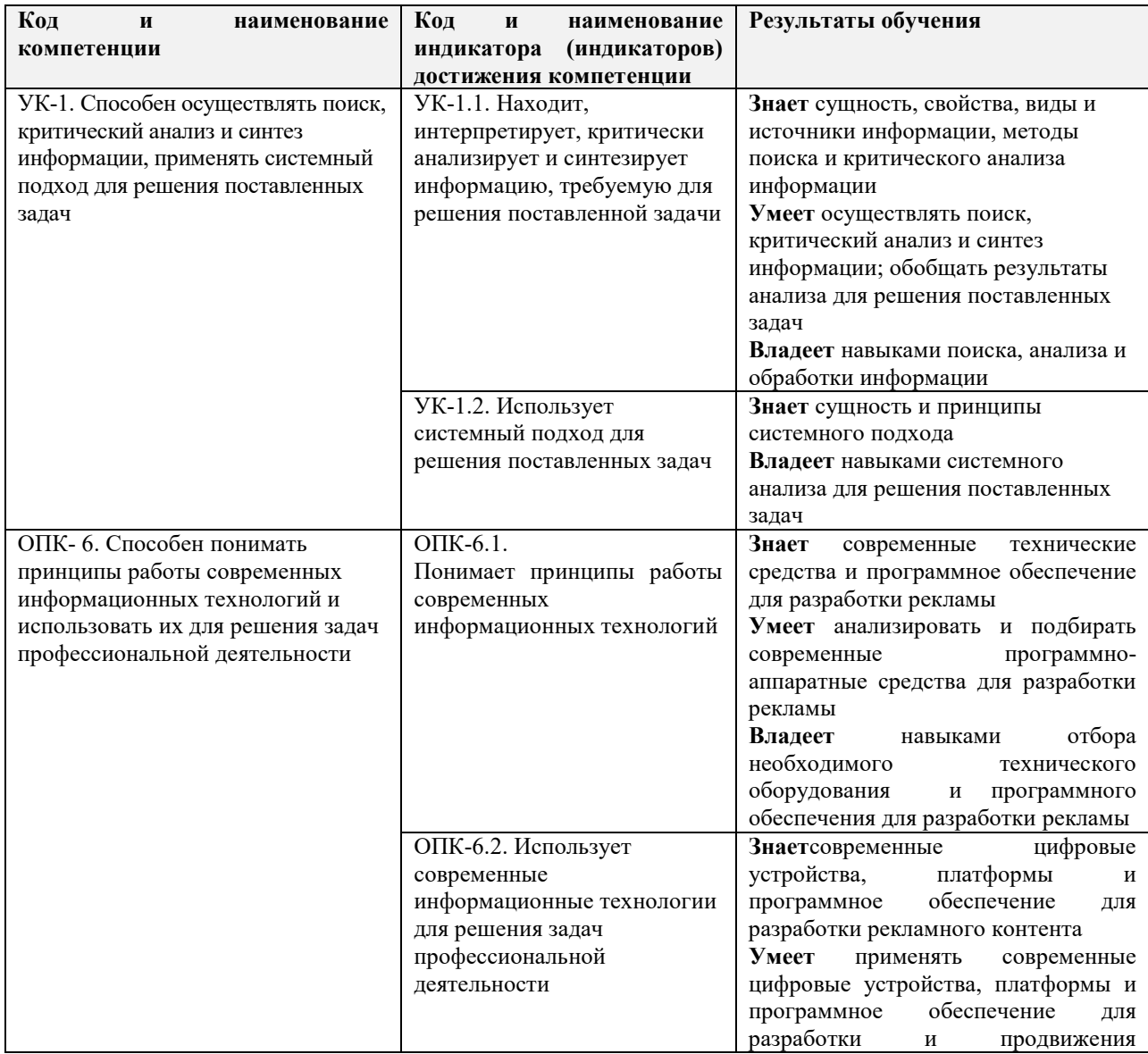

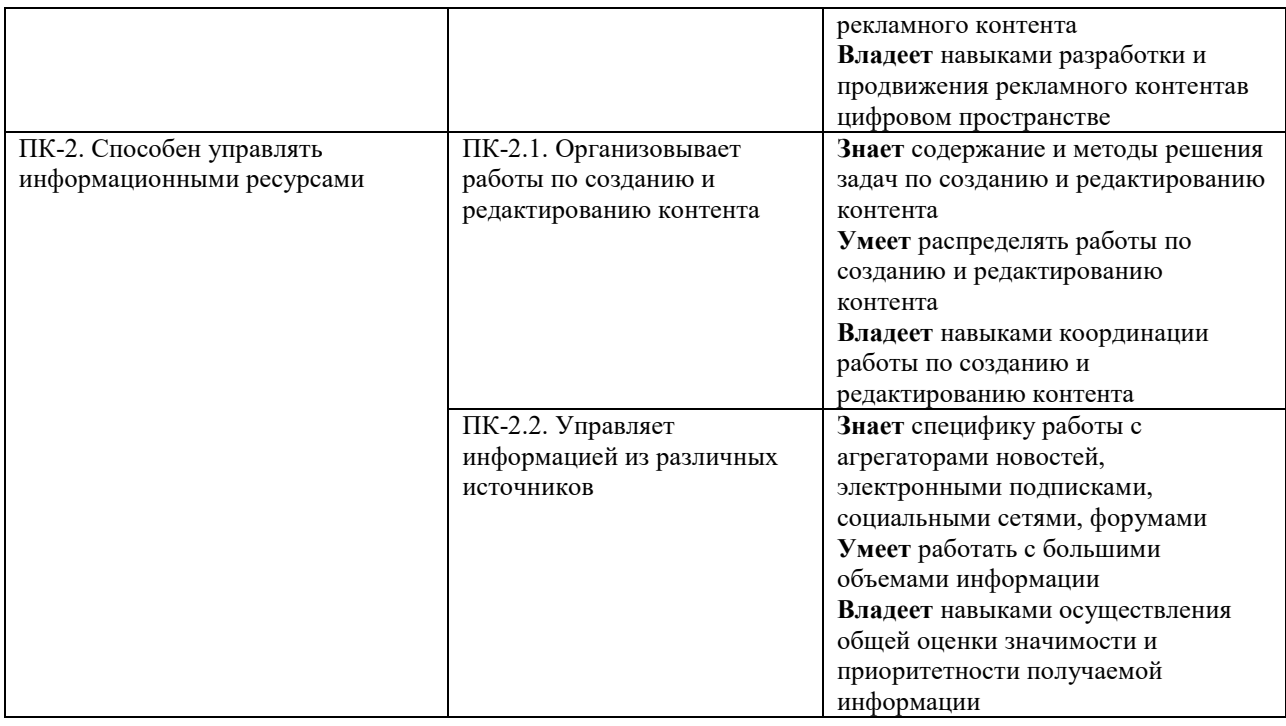

# **4. ОБЪЕМ ДИСЦИПЛИНЫ И ВИДЫ УЧЕБНОЙ РАБОТЫ**

Общий объем дисциплины составляет 3зачетных единицы, 108академических часов.

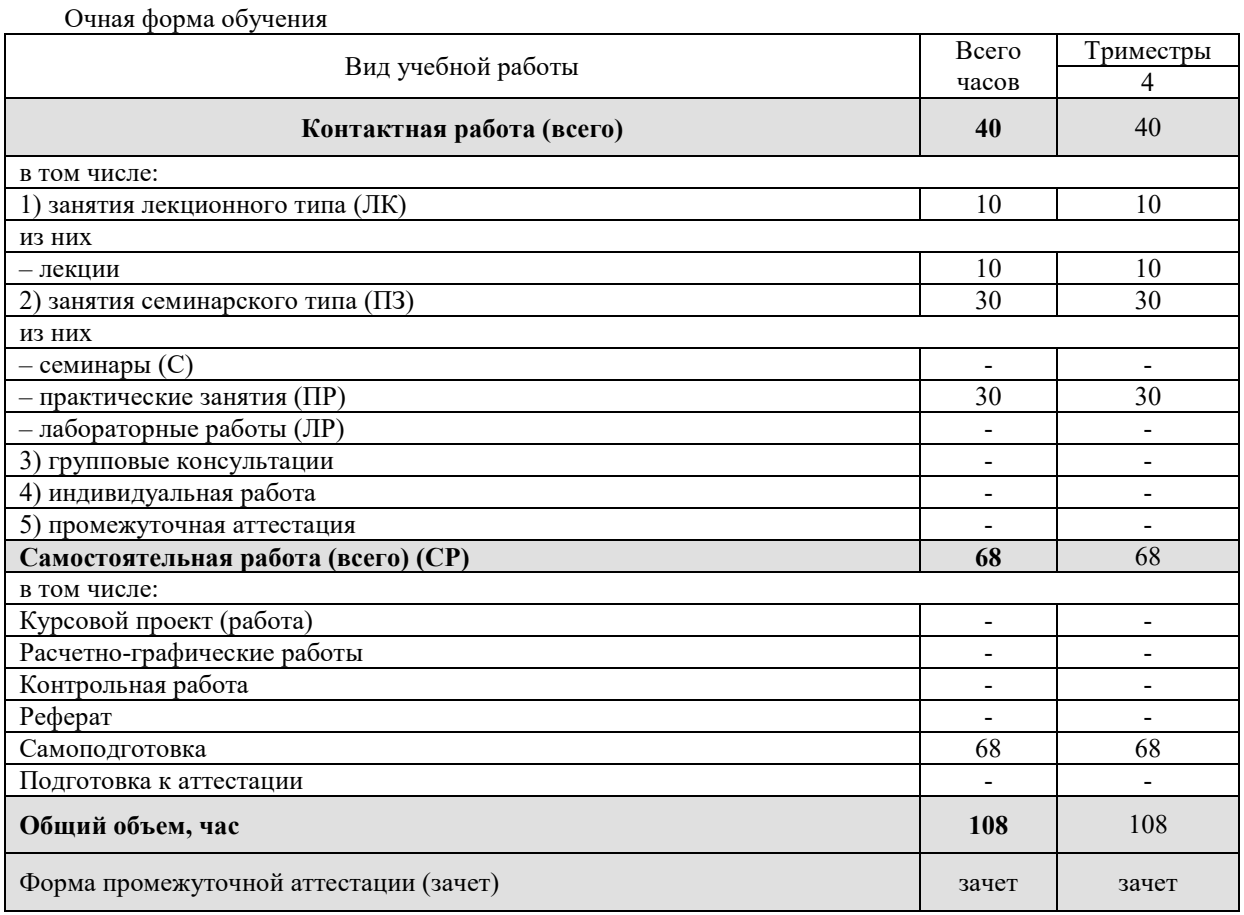

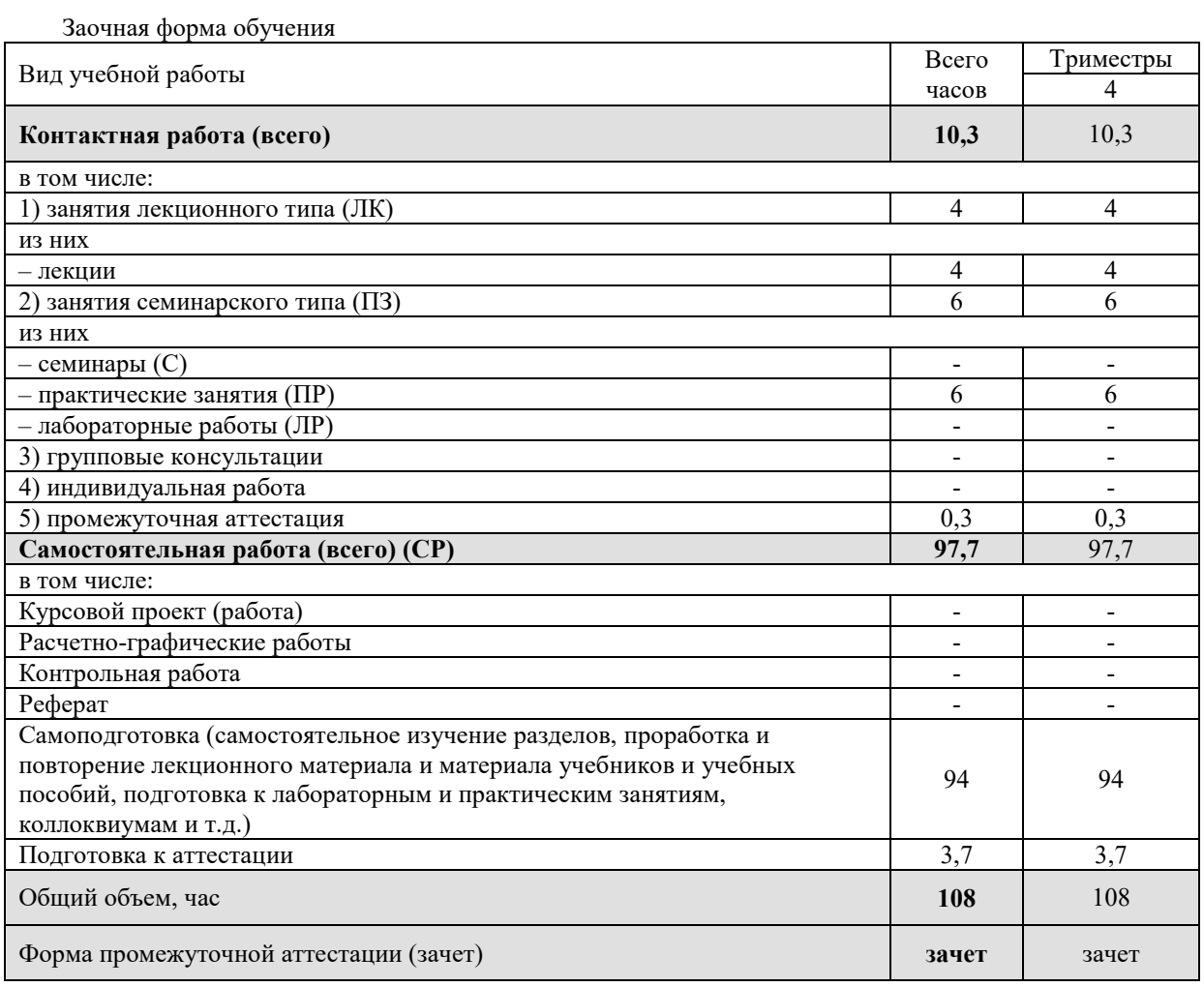

# 5. СОДЕРЖАНИЕ И СТРУКТУРА ДИСЦИПЛИНЫ

# 5.1. Содержание дисциплины

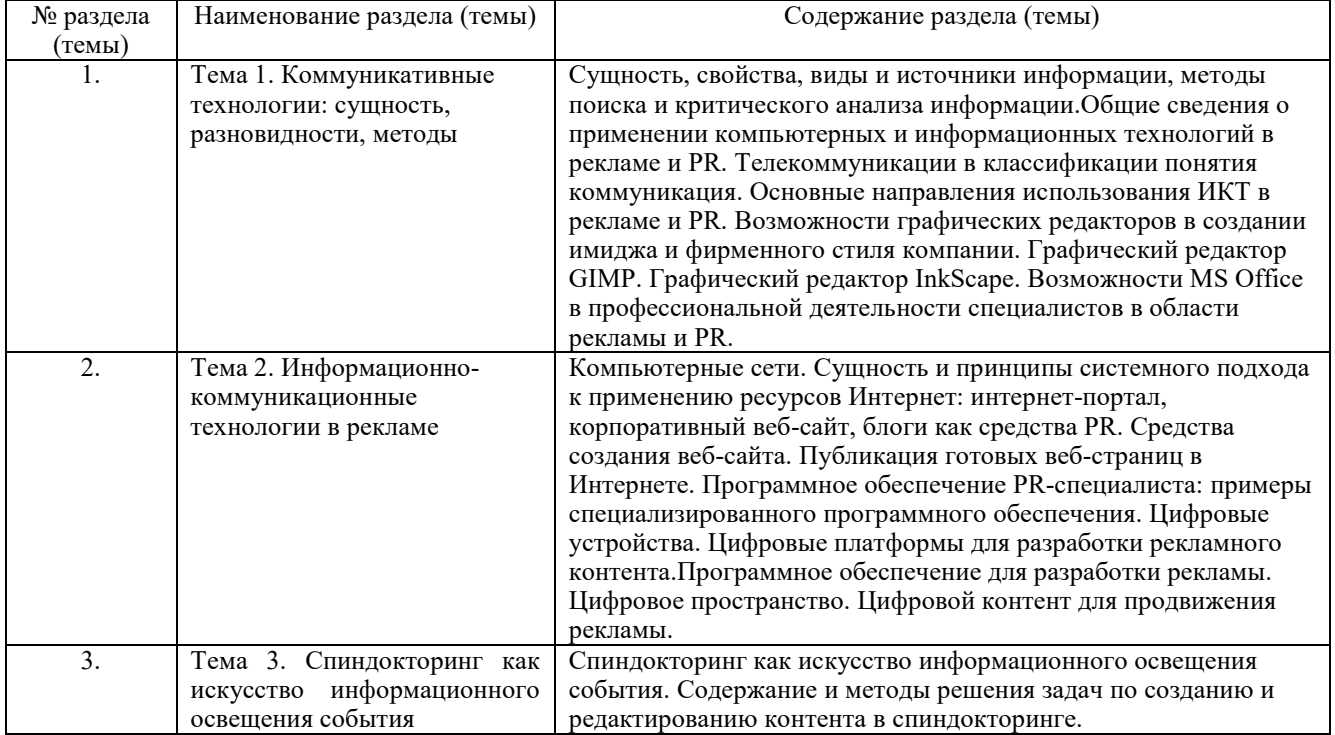

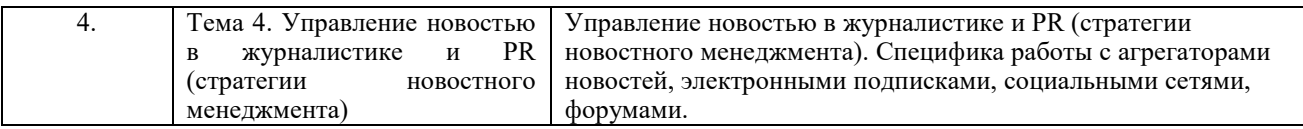

# **5.2. Структура дисциплины**

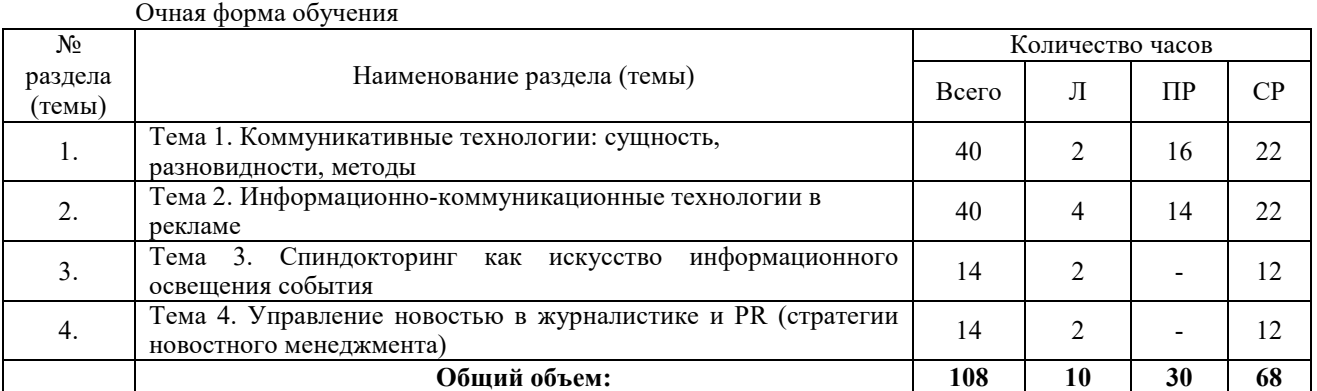

# Заочная форма обучения

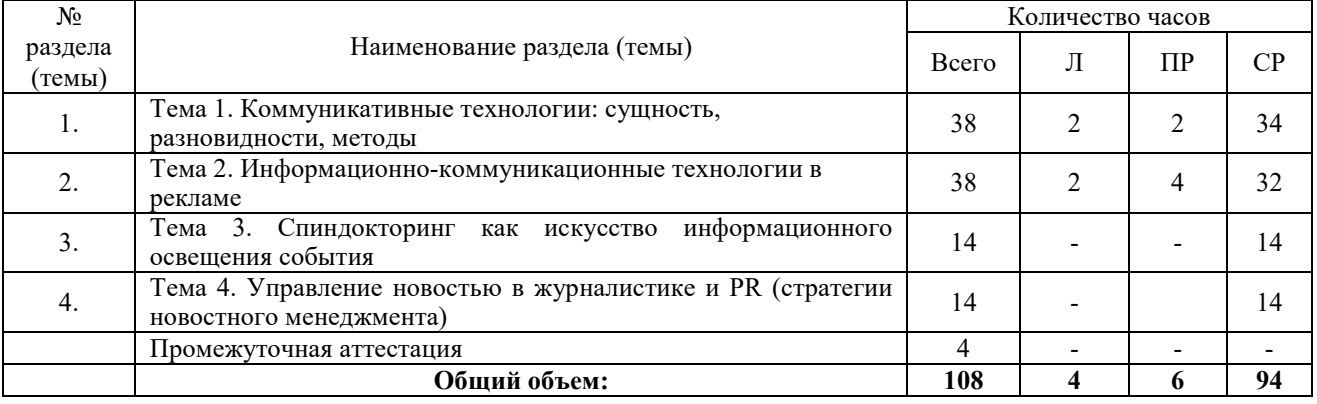

## **5.3. Занятия семинарского типа**

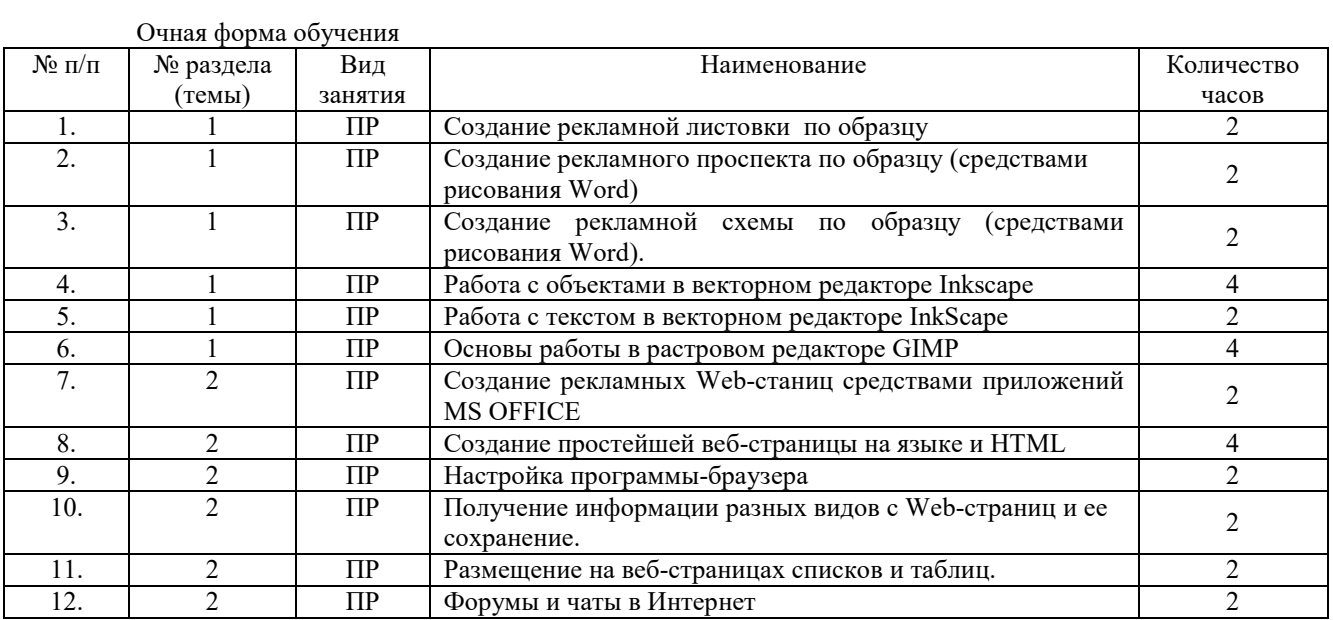

# Заочная форма обучения.

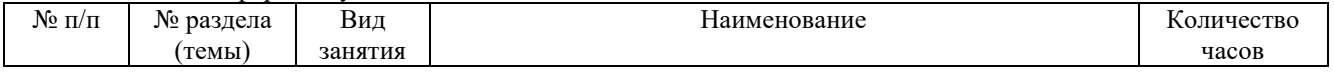

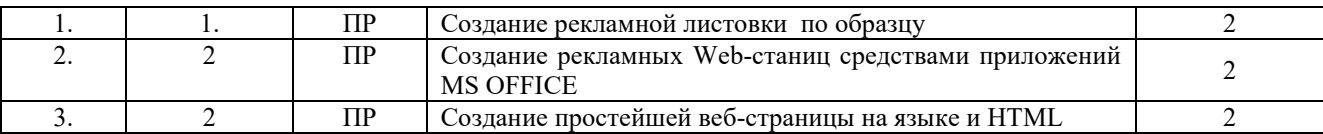

#### **5.4. Курсовой проект (курсовая работа, реферат, контрольная работа)**

Не предусмотрено.

## **5.5. Самостоятельная работа**

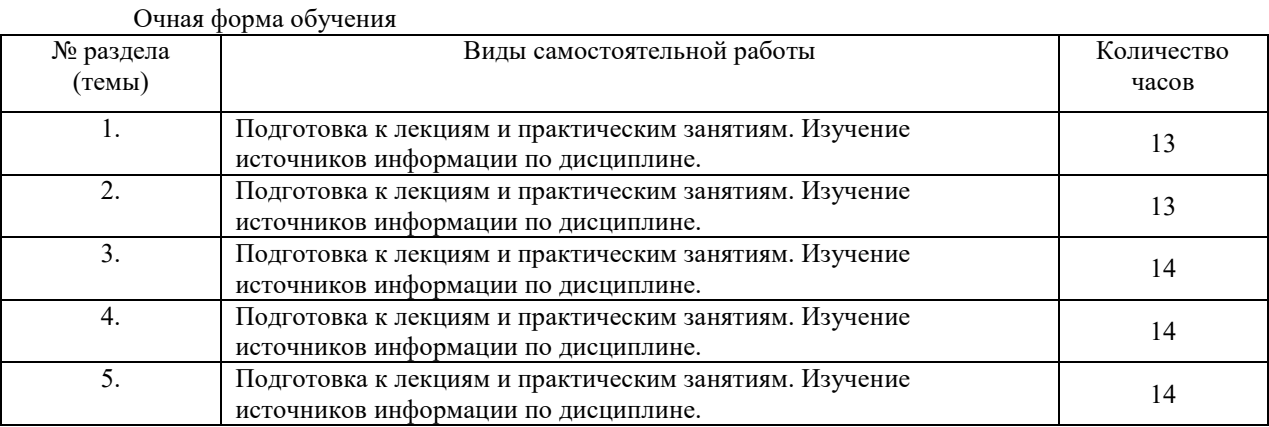

#### Заочная форма обучения

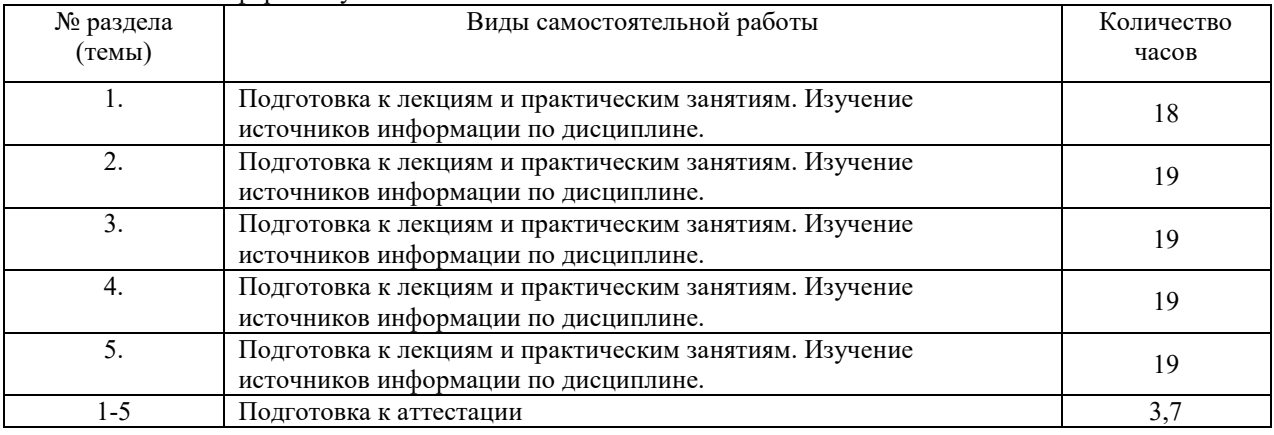

#### **6. ОБРАЗОВАТЕЛЬНЫЕ ТЕХНОЛОГИИ**

## **Информационные технологии, используемые при осуществлении образовательного процесса по дисциплине**

*Основные технологии обучения:* 

- работа с информацией, в том числе с использованием ресурсов сети Интернет;
- подготовка и реализация проектов (мультимедийных презентаций и пр.) по заранее заданной теме;
- исследование конкретной темы и оформление результатов в виде доклада с презентацией;
- работа с текстами учебника, дополнительной литературой;
- выполнение индивидуальных заданий.

*Информационные технологии, используемые при осуществлении образовательного процесса по дисциплине:* 

сбор, хранение, систематизация, обработка и представление учебной и научной информации;

 обработка различного рода информации с применением современных информационных технологий;

 самостоятельный поиск дополнительного учебного и научного материала, с использованием поисковых систем и сайтов сети Интернет, электронных энциклопедий и баз данных;

 использование образовательных технологий в рамках ЭИОС для рассылки, переписки и обсуждения возникших учебных проблем.

## **Интерактивные и активные образовательные технологии**

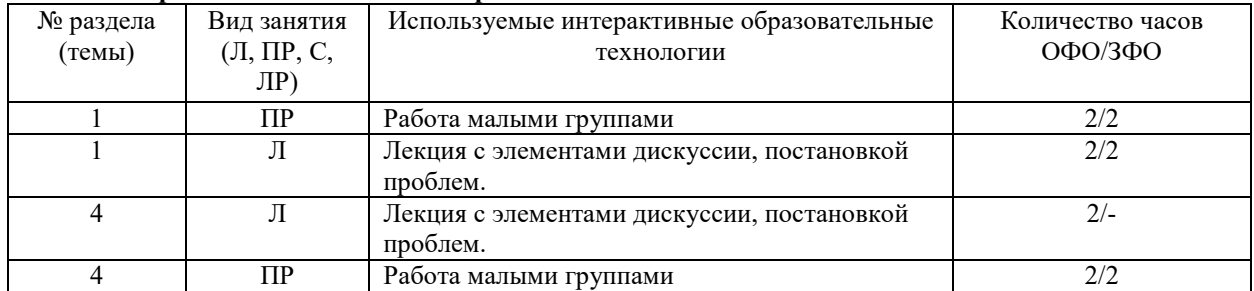

#### Практическая подготовка обучающихся

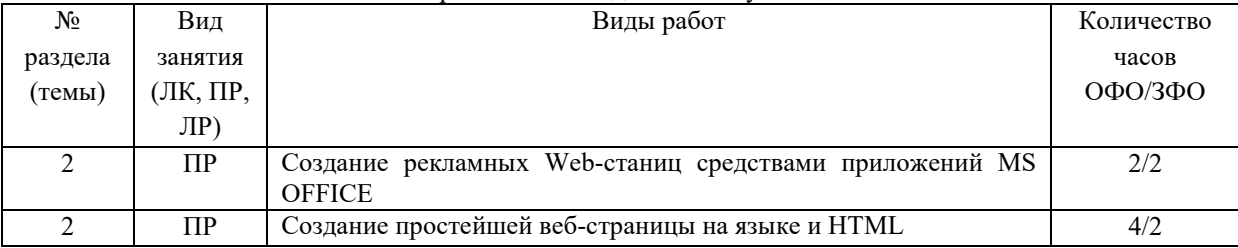

## **7. ОЦЕНОЧНЫЕ МАТЕРИАЛЫ ДЛЯ ТЕКУЩЕГО КОНТРОЛЯ УСПЕВАЕМОСТИ И ПРОМЕЖУТОЧНОЙ АТТЕСТАЦИИ**

#### **7.1. Методические материалы, определяющие процедуры оценивания**

#### **Типовые задания для текущего контроля**

- 1. В чем заключается сущность информации?
- 2. Что скрывается за понятием «информационно-коммуникационные технологии»?
- 3. Информационные ресурсы в рекламе и PR.
- 4. Средства информационных и коммуникационных технологий.
- 5. Общие сведения о применении компьютерных и информационных технологий в рекламе и PR.
- 6. Телекоммуникации в классификации понятия коммуникация.
- 7. Основные направления использования ИКТ в рекламе и PR.
- 8. Возможности графических редакторов в создании имиджа и фирменного стиля компании.
- 9. Обзор и краткая характеристика графического редактора Adobe Photoshop.
- 10. Обзор и краткая характеристика графического редактора CorelDraw.
- 11. Возможности MS Office в профессиональной деятельности специалистов в области рекламы и PR.
- 12. Спиндокторинг как искусство информационного освещения события.
- 13. Содержание контента в спиндокторинге.
- 14. Содержание и методы решения задач по созданию и редактированию контента в спиндокторинге.
- 15. Управление новостью в журналистике и PR (стратегии новостного менеджмента).
- 16. Специфика работы с агрегаторами новостей.
- 17. Специфика работы с электронными подписками.
- 18. Специфика работы с социальными сетями.
- 19. Специфика работы с форумами.
- 20. Какие виды компьютерных сетей Вы знаете?
- 21. Какова сущность системного подхода к применению ресурсов Интернет?
- 22. Каковы принципы системного подхода к применению ресурсов Интернет?
- 23. Что такое интернет-портал?
- 24. Дайте краткую характеристику и особенности корпоративного веб-сайта.
- 25. Блоги как средства PR-деятельности.
- 26. Средства создания веб-сайта.
- 27. Публикация готовых веб-страниц в Интернете.
- 28. Назовите наиболее распространенное программное обеспечение, применяемое PR-специалистами.

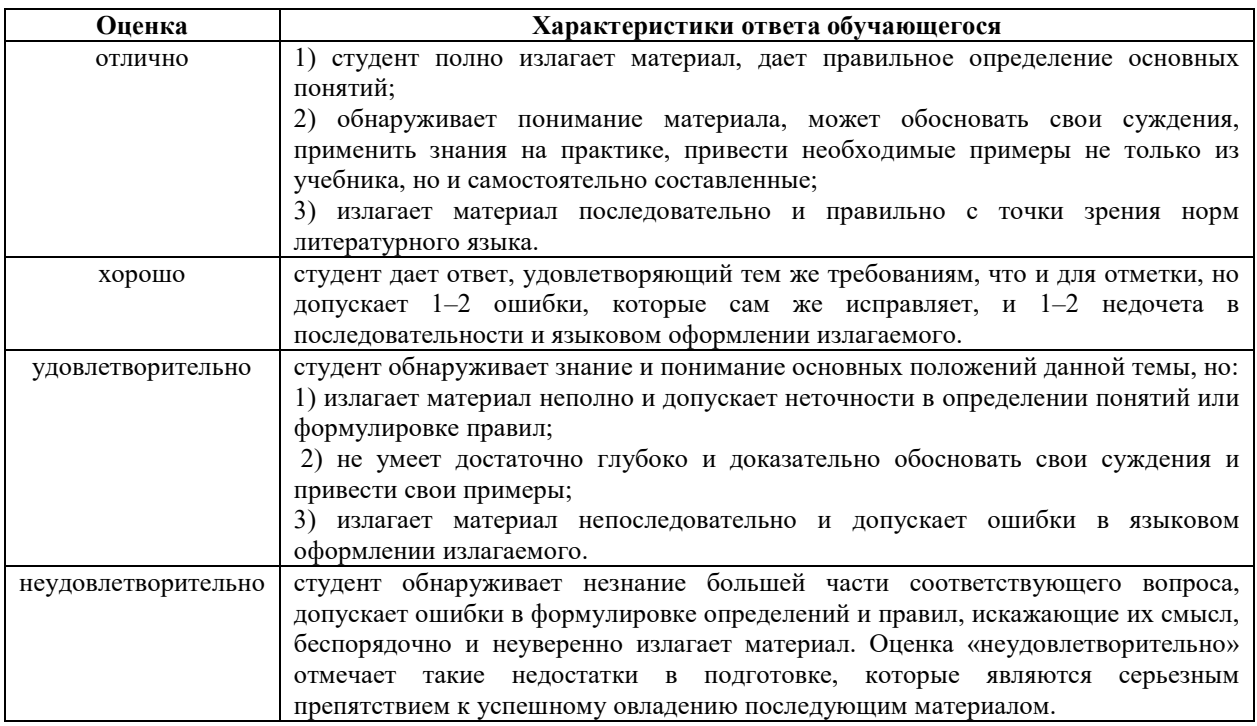

#### Типовые тестовые задания

1. Пресс-релиз, подготовленный в ходе мероприятия, называется пресс-релиз.

## 2. Какая PR-модель применяется в бизнесе с высоким уровнем конкуренции? Выберите один правильный ответ

- 1. специальное информирование
- 2. информирование общественности через средства массовой информации
- 3. создание паблисити
- 4. лиалогичное общение

## 3. В случае онлайновой продажи софт-товаров (товаров, которые можно получить по Сети) стратегия сайта предполагает следующее (отметьте все верные варианты)

- 1. Следует стимулировать персональный контакт посетителей с продавцами
- 2. Весь процесс привлечения, информирования, убеждения покупателя, оплаты и получения товара
- следует организовать без персонального контакта с продавцом

#### 3. Средства сайта должны максимально быстро выводить посетителя на чат с экспертом или продавцом

4. Целесообразно чтобы покупатель обратился к продавцу на финальной стадии

## 4. Какие ресурсы можно отнести к сервисам веб-аналитики?

- 1. Google Analytics
- 2. Яндексметрика
- 3. Google AdWords
- 4. GoogleAdsence

5. - это веб-страница, содержащая информацию об услуге или товаре, переход на которую осуществляется по ссылке из рекламного объявления

#### Критерии и шкала опенки тестового залания

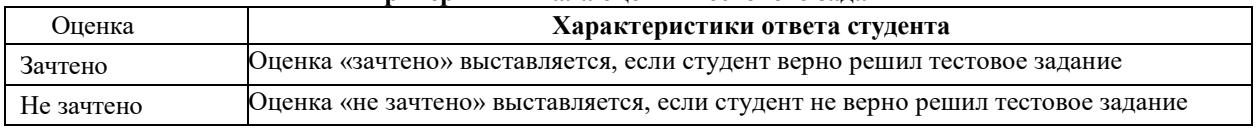

## Типовые практические работы

#### Практическая работа № 6. Работа с текстом в векторном редакторе InkScape

Задание 1. Используя навыки анализировать и подбирать современные программно-аппаратные средства для разработки рекламы, сделайте надпись для рекламного контента.

Создать произвольный текст и оформить его по образцу: прыгающие буквы, двойная обводка любых цветов и тень.

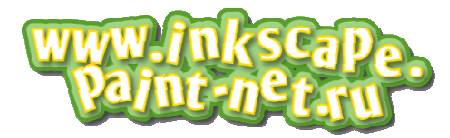

**Пример** 

1. Возьмите инструмент текст и создайте какую-нибудь надпись.

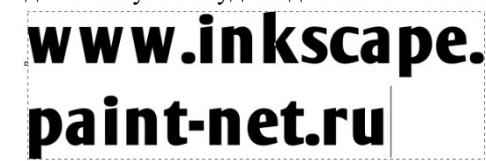

2. Сделаем буквы наклоненными в разные стороны на разной высоте. Поставьте курсор между буквами текста. Попробуйте, удерживая клавишу Alt, нажать на клавиатуре стрелки вправо или влево. Буквы раздвигаются. А если удерживать на клавиатуре комбинацию клавиш Alt+Shift, то раздвигаться буквы будут в десять раз быстрее.

Если поставить курсор между буквами текста, удерживая клавишу Alt, нажимать на клавиатуре стрелки верх и вниз, то буква текста будет подниматься или опускаться.

Комбинация клавиш Alt+[ иAl [ иAlt+] поворачивает букву теста. Клавиша Shift вм ift вместе с Alt ускоряет и этот процесс тоже.

Настройте положение каждой бу дой буквы.

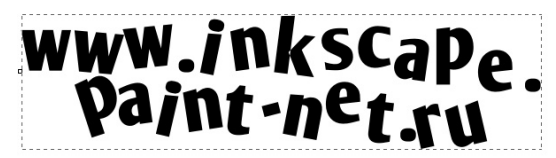

3. Выделите текст инструментом выделения. Откройте окошко заливки и обводки. Сделать это можно по одноименному пункту в главном меню «Объект» или по комбинации клавиш Shift+Ctrl+F. Установите цвет заливки сплошной цвет белый и цвет обводки желтый.

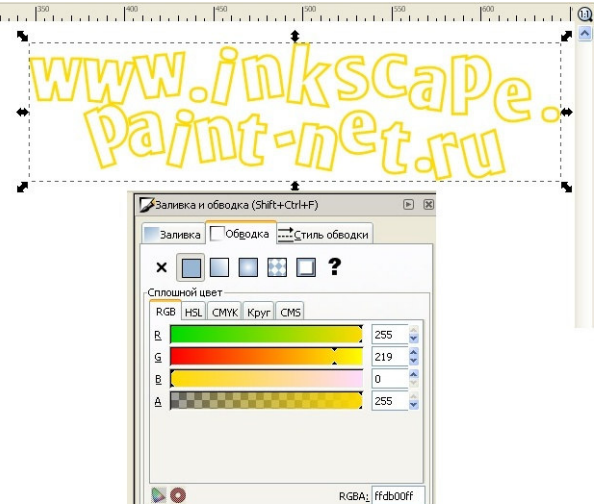

4. Добавим двойную обводку. Выделите текст инструментом выделения. Зайдите в главное меню «Контур» и выберите пункт «Связанная втяжка» или нажмите Ctrl+Alt+J. Теперь вы должны увидеть вот такой ромбик вверху контура, как на рисунке ниже.

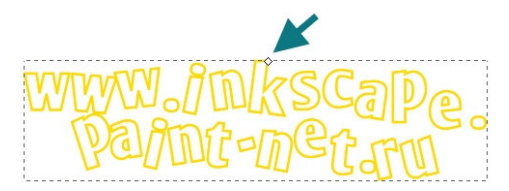

При этом автоматически активируется инструмент управления узлами. Нажмите им на вышеуказанный ромбик и потяните чуть-чуть вверх.

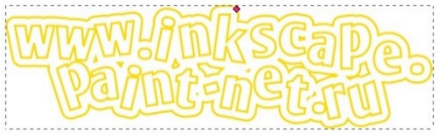

Вышеуказанным действием мы создали копию текста, которая привязана контуром к исходному тексту. Выделите теперь инструментом выделения увеличенный текст. Установите цвет заливки сплошной светлозеленый и цвет обводки темно -зеленый.

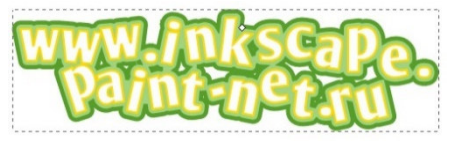

5. Для большей реалистичности можно применить к обоим нашим объектам (большой зеленый и малый желтый контуры) эффект тени. О Он доступен в меню «Фильтры» - «Свет и тень» - - «Отбрасываемая тень…».

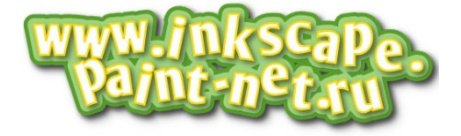

#### **Задание**

Создать квадратную кнопку с блестящей рамкой и эффектом объема.

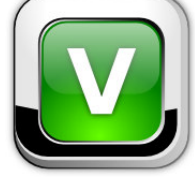

#### **Пример**

1. Рисуем квадрат 250х250 пикселей, радиус закругления углов задаем в 50 пикселей. Заливаем линейным градиентом от черного к 50% серому. Дублируем (Ctrl+D), задаем дубликату размеры 245х245 пикселей и заливаем градиентом от 60% серого к 20% серому цвету. Центрируем фигуры.

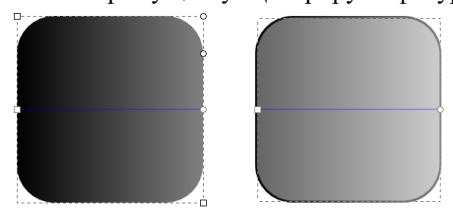

2. Дублируем верхний квадрат, задаем дубликату размеры 235х235 пикселей и выравниваем с предыдущим квадратом по верхней и левой стороне. Заливаем радиальным градиентом, добавляем опорную точку и задаем центру и опорной точке белый ц лый цвет, крайней точке – светло-серый.

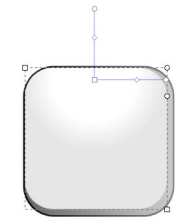

3. Дублируем верхнюю фигуру, задаем размеры 230х230 пикселей, заливаем черным цветом и выравниваем так же, как и предыдущую фигуру - по верхней и левой стороне. Рисуем пером фигуру, показанную на рисунке, выделяем эту фигуру и черный квадрат и выполняем разность.

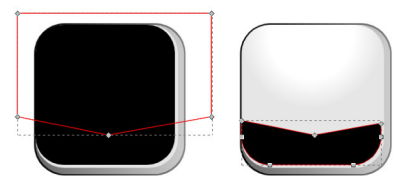

4. Снова дублируем один из квадратов, задаем размеры 180x180 пикселей, центрируем с самым нижним квадратом. Заливаем линейным градиентом от черного к белому. Дублируем, задаем размеры 175х175, центрируем, заливаем линейным ейным градиентом черный - 5% серый - черный.

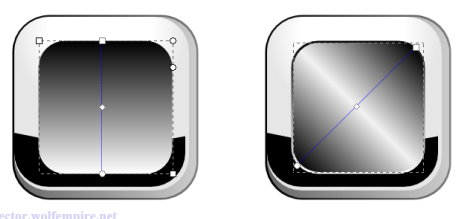

5. Дублируем верхний квадрат, задаем размеры 170х170, центрируем, заливаем радиальным градиентом желаемого цвета.

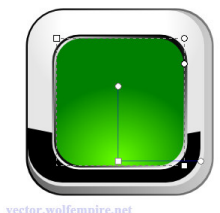

6. Делаем блик. Дублируем цветной квадрат, задаем размеры 165х165, центрируем, заливаем для удобства белым цветом. Дублируем белый квадрат и двигаем его верх, примерно до середины (либо стрелкой на клавиатуре, либо мышкой с зажатой клавишей Ctrl). Выделяем оба белых квадрата и выполняем Пересечение (Ctrl+\*). Заливаем получившуюся фигуру линейным градиентом от белого 65% непрозрачности к белому 10% непрозрачности.

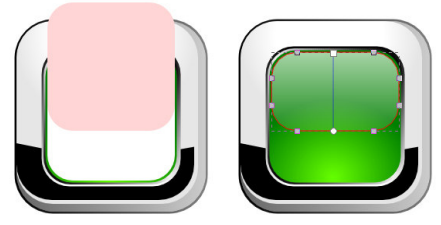

7. Выделяем самый нижний квадрат (клавишей Tab либо кликами мышки с зажатой Alt добираемся до самого низа кнопки). Дублируем, заливаем темно-серым или черным цветом, опускаем под кнопку клавишей End и размываем на 4-5 единиц.

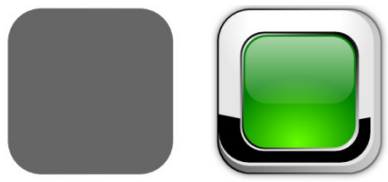

8. Кнопка готова. Можно добавить какой-нибудь текст или цифры, сделать для них тень так же, как и для кнопки и опустить под блик.

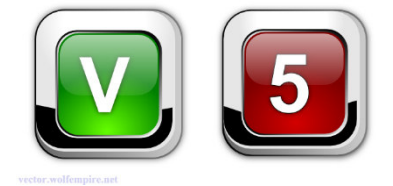

#### **Критерии и шкала оценивания типовых практических работ**

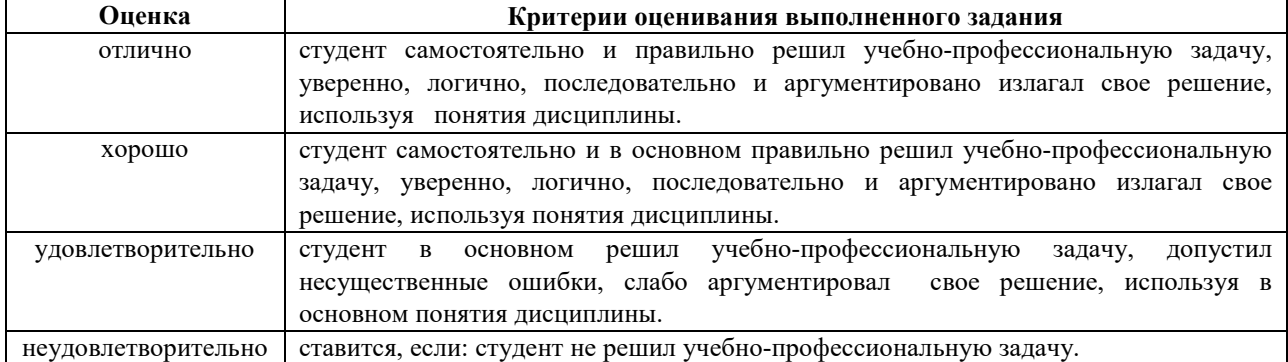

## **Типовые задания для промежуточной аттестации**

#### **Перечень типовых контрольных вопросов к промежуточной аттестации (зачет)**

1. Cущность, свойства, виды и источники информации

- 2. Методы поиска и критического анализа информации.
- 3. Общие сведения о применении компьютерных и информационных технологий в рекламе и PR.

4. Телекоммуникации в классификации понятия коммуникация.

5. Основные направления использования ИКТ в рекламе и PR.

6. Возможности графических редакторов в создании имиджа и фирменного стиля компании.

7. Графический редактор Gimp.

8. Графический редактор InkScape.

9. Возможности MS Office в профессиональной деятельности специалистов в области рекламы и PR.

10. Спиндокторинг как искусство информационного освещения события.

11. Содержание и методы решения задач по созданию и редактированию контента в спиндокторинге.

12. Управление новостью в журналистике и PR (стратегии новостного менеджмента).

13. Специфика работы с агрегаторами новостей, электронными подписками, социальными сетями, форумами.

14. Компьютерные сети.

15. Сущность и принципы системного подхода к применению ресурсов Интернет: интернет-портал, корпоративный веб-сайт, блоги как средства PR.

16. Средства создания веб-сайта.

17. Публикация готовых веб-страниц в Интернете.

18. Программное обеспечение PR-специалиста/

19. Cпециализированное программное обеспечение для профдеятельности.

20. Цифровые устройства.

21. Цифровые платформы для разработки рекламного контента.

22. Программное обеспечение для разработки рекламы.

23. Цифровое пространство. Цифровой контент для продвижения рекламы.

24. Блоги как средства PR-деятельности.

25. Основные направления использования ИКТ в рекламе и PR.

26. Понятие Интернет-портала.

27. Специфика работы с агрегаторами новостей.

28. Специфика работы с социальными сетями.

29. Специфика работы с форумами.

30. Специфика работы с электронными подписками.

31. Телекоммуникации в классификации понятия коммуникация.

32. Технологии партизанского маркетинга

33. Характеристика и особенности корпоративного веб-сайта.

### **Тестовые задания для промежуточной аттестации**

#### **1. Информация предоставляется в форме, которая позволяет быстро и успешно осуществлять ее сбор, обработку, хранение и эффективное использование. Какому критерию такая информация соответствует? Выберите один правильный ответ**

- 1. однозначность
- 2. полнота

3.универсальность

4. оперативность

**2. Распределите технические средства в массовой коммуникации по соответствующим категориям.** 

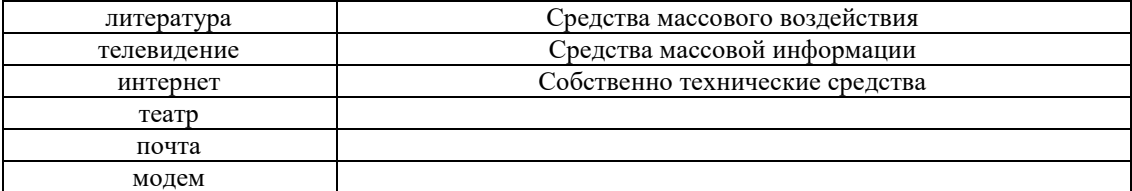

#### **3. По назначению не выделяют следующий вид информации:**

**Выберите один правильный ответ** 

1. нормативная

2. превентивная

3. рекомендательная

4. справочная

5. сигнальная

## **4. Маркетинговая информационная система предприятия используется:**

## **Выберите один правильный ответ**

- 1. для постоянного сбора и анализа данных
- 2. для сбора и анализа данных на повторяющейся основе
- 3. для сбора и анализа данных время от времени
- 4. для сбора информации небольшого объема

#### **5. К агрегаторам контекстной рекламы следует отнести следующие сервисы**

1. Блондинка.Ру

- 2. еLama
- 3. Яндекс.Директ
- 4. Бегун
- 5. AdWords

#### **Критерии и шкала оценки тестового задания**

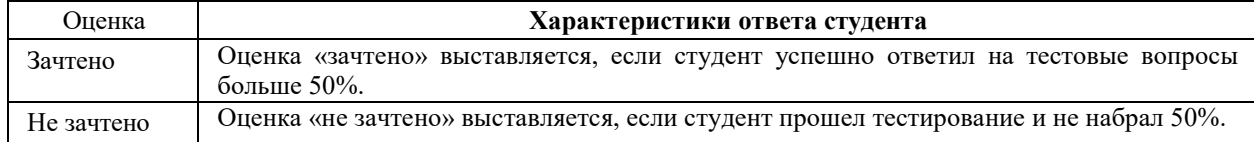

#### **Перечень типовых ситуационных задач для промежуточной аттестации (зачет) Ситуационная задача 1.**

1. Выбрать вид представления рекламного контента (буклет, стенд, информационное окно и т.д.).

2. Найдите информацию для рекламы. Проведите ее критический анализ, обобщите и обработайте результаты анализа для дальнейшего применения в решении данной задачи.

3. Используя полученную профессиональную информацию, рекламный контент, создайте рекламу, оформите ее, цифровые ресурсы по созданию и редактированию рекламного контента.

4. Готовую рекламу предъявите преподавателю в исходном файле.

### **Ситуационная задача 2.**

1. Выбрать вид рекламируемого продукта

2. Найдите информацию для буклета используя цифровое пространство.

3. Используя полученную профессиональную информацию, создайте текст к буклету, оформите этот буклет, применив правила оформления используя графический редактор (по выбору).

4. Готовую рекламу предъявите преподавателю в исходном файле.

## **Ситуационная задача 3.**

1. Выбрать вид рекламируемого продукта (предмет, действие и пр.) и создать его рекламу, используя компьютерные технологии, программные средства для создания и редактирования рекламного контента.

2. Найдите информацию для решения профессиональной задачи. Проведите анализ информации, определите общую оценку значимости и приоритетности полученной информации, примените необходимые информационно-коммуникационные технологии для решения поставленной задачи.

3. Готовую рекламу предъявите преподавателю в исходном файле.

### **Критерии и шкала оценки зачета**

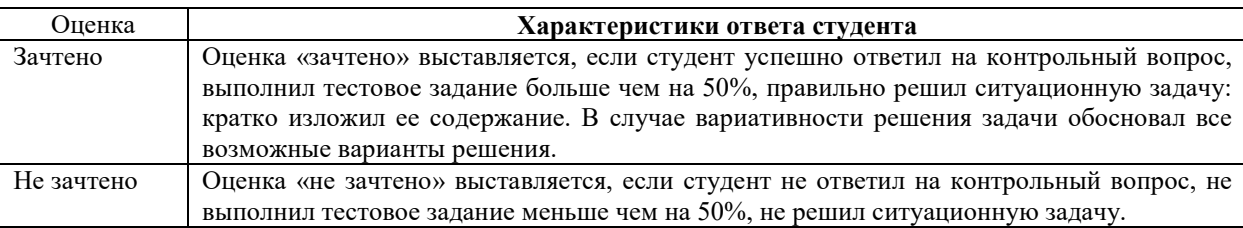

#### 7.2. Методические материалы, определяющие процедуры оценивания

С целью определения уровня овладения компетенциями, закрепленными за дисциплиной, в заданные преподавателем сроки проводится текущий контроль знаний, умений и навыков каждого обучающегося.

Краткая характеристика процедуры реализации текущего контроля для оценки компетенций обучающихся представлена в таблице.

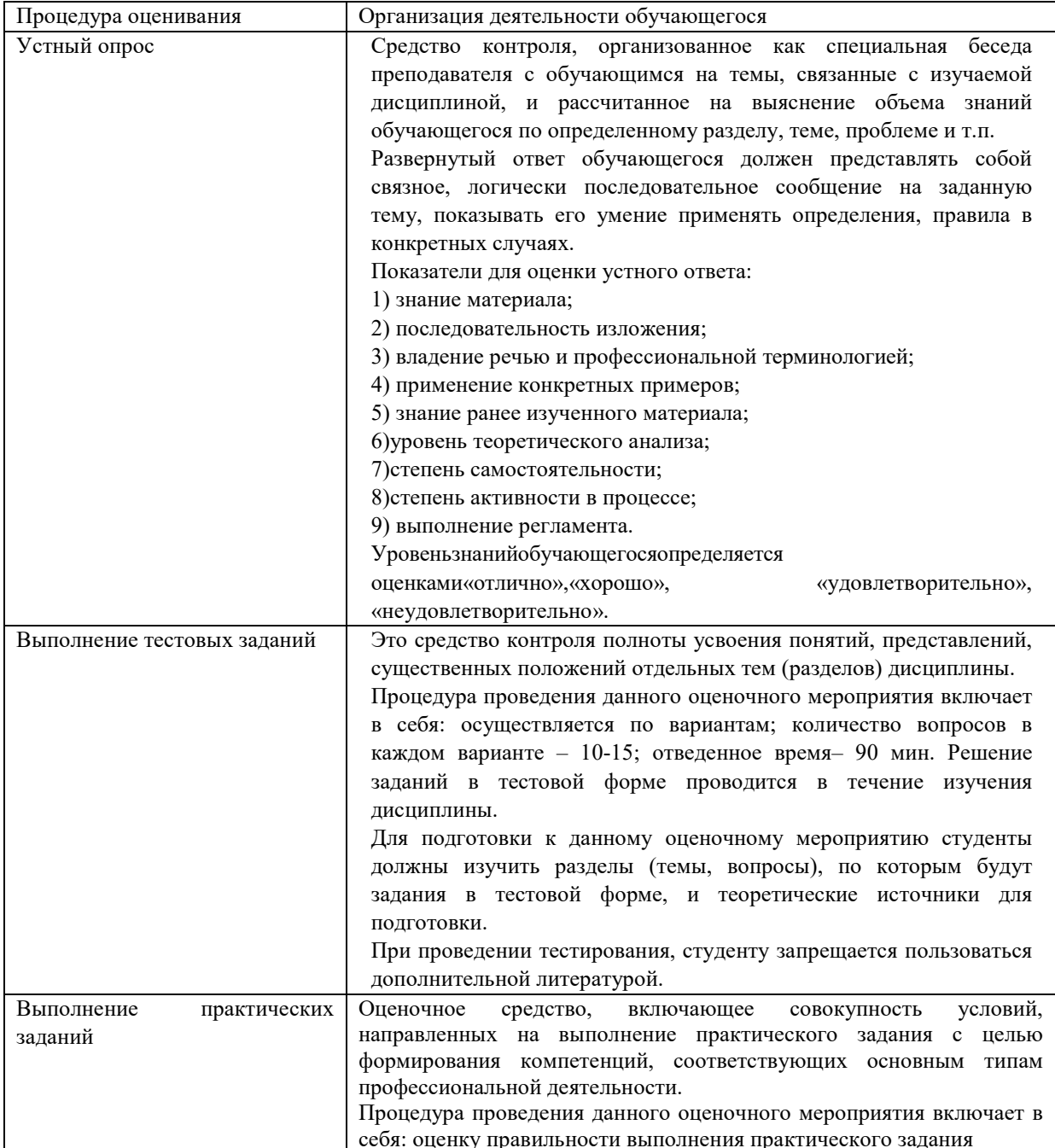

#### Методические материалы, определяющие процедуры оценивания в рамках промежуточной аттестации

Промежуточная аттестация по дисциплине проводится в форме зачета.

Зачет - это форма промежуточной аттестации по дисциплине, задачей которой является комплексная оценка уровней достижения планируемых результатов обучения по дисциплине.

Зачет по дисциплине включает в себя: ответ на контрольный вопрос, тестовое задание и одну ситуационную задачу.

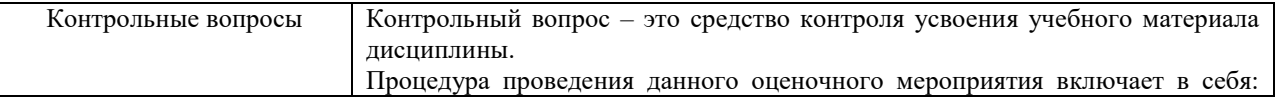

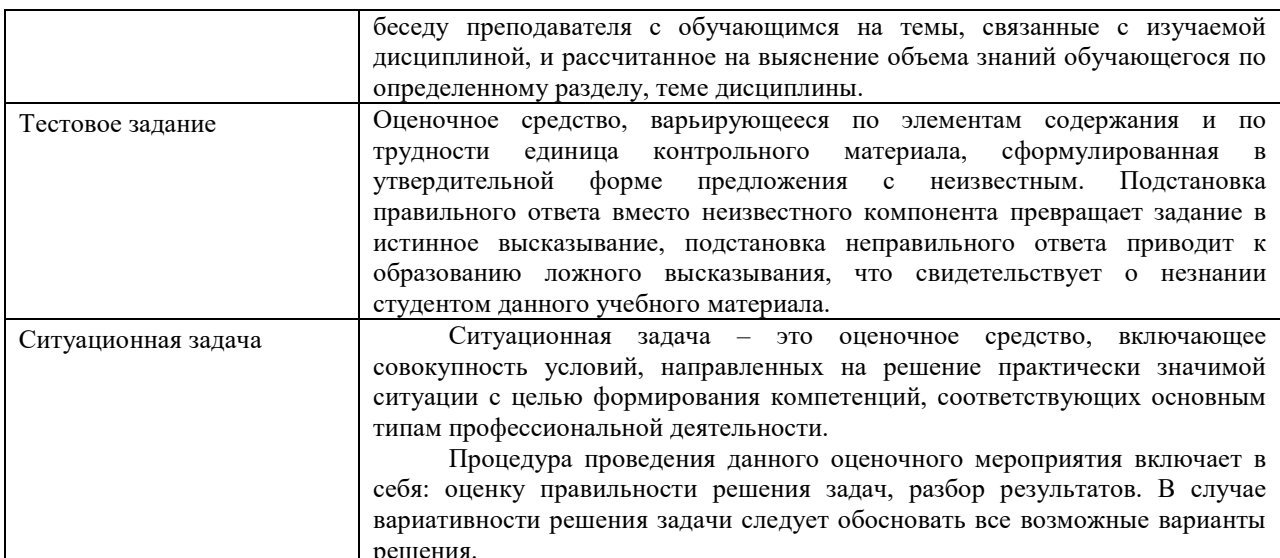

Контрольные вопросы и ситуационные задачи к зачету доводятся до сведения студентов заранее.

При подготовке к ответу пользование учебниками, учебно-методическими пособиями, средствами связи и электронными ресурсами на любых носителях запрещено.

После окончания ответа преподаватель объявляет обучающемуся оценку по результатам зачета, а также вносит эту оценку в зачтено-экзаменационную ведомость, зачетную книжку.

Уровень знаний, умений и навыков обучающегося определяется оценками» зачтено», «не зачтено».

### 8. УЧЕБНО-МЕТОДИЧЕСКОЕ И ИНФОРМАЦИОННОЕ ОБЕСПЕЧЕНИЕ ДИСЦИПЛИНЫ

#### 8.1. Основная литература

1. Сергеева, З. Н. Технология рекламы: учебное пособие / З. Н. Сергеева, Е. А. Сайкин. -Новосибирск : Новосибирский государственный технический университет, 2020. — 83 с. — ISBN 978-5-7782-4107-7. — Текст : электронный // Цифровой образовательный ресурс IPR SMART : [сайт]. — URL: https://www.iprbookshop.ru/99228.html

2. Информационные технологии в маркетинге : учебник и практикум для вузов / С. В. Карпова Ги др.]; под общей редакцией С. В. Карповой. — Москва: Издательство Юрайт, 2024. — 367 с. — (Высшее образование). — ISBN 978-5-534-02476-0. — Текст: электронный // Образовательная платформа Юрайт [caйт]. — URL: https://urait.ru/bcode/535941

#### 8.2. Дополнительная литература

1. Коноваленко, В. А. Реклама и связи с общественностью: введение в специальность: учебник/ В. А. Коноваленко, М. Ю. Коноваленко, Н. Г. Швед. - Москва: Издательство Юрайт, 2024. - 384 с. -(Высшее образование). — ISBN 978-5-534-14728-5. — Текст : электронный // Образовательная платформа Юрайт [сайт]. — URL: https://urait.ru/bcode/535909.

2. Душкина, М. Р. Психология рекламы и связей с общественностью в маркетинге : учебник для вузов / М. Р. Душкина. — Москва: Издательство Юрайт, 2024. — 259 с. — (Высшее образование). — ISBN 978-5-534-12786-7. Текст : электронный // Образовательная платформа Юрайт [сайт].  $\overline{\phantom{a}}$ URL: https://urait.ru/bcode/543309.

> Библиотечно-информационный центр Северо-Кавказского социального института

#### 8.3 Программное обеспечение

MicrosoftWindows MicrosoftOfficeилиЯнлекс 360 Gimp InkScape Яндекс.Браузер

#### **8.4. Профессиональные базы данных**

–База данных IT специалиста - http://info-comp.ru/

#### **8.5. Информационные справочные системы**

–Информационно-справочная система для программистов - http://life-prog.ru

### **8.6. Интернет-ресурсы**

–Корпорация Майкрософт в сфере образования - https://www.microsoft.com/ru-ru/education/default.aspx

–Цифровой образовательный ресурс IPR SMART –https://www.iprbookshop.ru/

–Образовательная платформа Юрайт -https://urait.ru/

–Международная Ассоциация по связям с общественностью (IPRA) - https://www.ipra.org/

–Цифровой образовательный ресурс IPR SMART: –https://www.iprbookshop.ru/

–Образовательная платформа Юрайт – https://urait.ru/

- –Электронная библиотечная система «СКСИ» –https://www.sksi.ru/Environment/EbsSksi
- –Национальный открытый университет Интуит http://www.intuit.ru/
- –Все о компьютере и программировании для начинающих http://info-comp.ru/

–Цифровой университет 2035 –https://www.2035.university

–Электронная библиотечная система «СКСИ» –https://www.sksi.ru/Environment/EbsSksi

### **8.7. Методические указания по освоению дисциплины**

#### **Методические указания для подготовки к лекции**

Аудиторные занятия планируются в рамках такой образовательной технологии, как проблемноориентированный подход с учетом профессиональных и личностных особенностей обучающихся. Это позволяет учитывать исходный уровень знаний обучающихся, а также существующие технические возможности обучения.

Методологической основой преподавания дисциплины являются научность и объективность.

Лекция является первым шагом подготовки обучающихся к практическим занятиям. Проблемы, поставленные в ней, на практическом занятии приобретают конкретное выражение и решение.

Преподаватель на вводной лекции определяет структуру дисциплины, поясняет цели и задачи изучения дисциплины, формулирует основные вопросы и требования к результатам освоения. При проведении лекций, как правило, выделяются основные понятия и определения. При описании закономерностей обращается особое внимание на сравнительный анализ конкретных примеров.

На первом занятии преподаватель доводит до обучающихся требования к текущей и промежуточной аттестации, порядок работы в аудитории и нацеливает их на проведение самостоятельной работы с учетом количества часов, отведенных на нее учебным планом.

Рекомендуя литературу для самостоятельного изучения, преподаватель поясняет, каким образом максимально использовать возможности, предлагаемые библиотекой АНО ВО СКСИ, в том числе ее электронными ресурсами, а также сделает акцент на привлечение ресурсов сети Интернет и профессиональных баз данных для изучения практики.

Выбор методов и форм обучения по дисциплине определяется:

– общими целями образования, воспитания, развития и психологической подготовки обучающихся;

– особенностями учебной дисциплины и спецификой ее требований к отбору дидактических методов;

– целями, задачами и содержанием материала конкретного занятия;

– временем, отведенным на изучение того или иного материала;

– уровнем подготовленности обучающихся;

– уровнем материальной оснащенности, наличием оборудования, наглядных пособий, технических средств.

Лекции дают обучающимся систематизированные знания по дисциплине, концентрируют их внимание на наиболее сложных и важных вопросах.

Лекции обычно излагаются в традиционном или в проблемном стиле (интерактивном). Интерактивный стиль позволяет стимулировать активную познавательную деятельность обучающихся и их интерес к дисциплине, формировать творческое мышление, прибегать к противопоставлениям и сравнениям, делать обобщения, активизировать внимание обучающихся путем постановки проблемных вопросов, поощрять дискуссию. Во время лекционных занятий рекомендуется вести конспектирование учебного

материала, обращать внимание на формулировки и категории, раскрывающие суть того или иного явления или процессов, выводы и практические рекомендации.

В конце лекции делаются выводы и определяются задачи на самостоятельную работу. Во время лекционных занятий рекомендуется вести конспектирование учебного материала, обращать внимание на формулировки и категории, раскрывающие суть того или иного явления или процессов, научные выводы и практические рекомендации. В случае недопонимания какой-либо части предмета следует задать вопрос в установленном порядке преподавателю.

Конспект – это систематизированное, логичное изложение материала источника. Различаются четыре типа конспектов:

*План-конспект* – это развернутый детализированный план, в котором достаточно подробные записи приводятся по тем пунктам плана, которые нуждаются в пояснении.

*Текстуальный конспект* – это воспроизведение наиболее важных положений и фактов источника.

*Свободный конспект* – это четко и кратко сформулированные (изложенные) основные положения в результате глубокого осмысливания материала. В нем могут присутствовать выписки, цитаты, тезисы; часть материала может быть представлена планом.

*Тематический конспект* – составляется на основе изучения ряда источников и дает более или менее исчерпывающий ответ по какой-то схеме (вопросу).

Подготовленный конспект и рекомендуемая литература используются при подготовке к и практическим занятиям. Подготовка сводится к внимательному прочтению учебного материала, к выводу с карандашом в руках всех утверждений, к решению примеров, задач, к ответам на вопросы. Примеры, задачи, вопросы по теме являются средством самоконтроля.

#### **Методические указания по подготовке к практическим работам**

Целью практических работ является углубление и закрепление теоретических знаний, полученных обучающимися на лекциях и в процессе самостоятельного изучения учебного материала, а, следовательно, формирование у них определенных умений и навыков.

В ходе подготовки к практическим работам необходимо прочитать конспект лекции, изучить основную литературу, ознакомиться с дополнительной литературой, выполнить выданные преподавателем задания. При этом учесть рекомендации преподавателя и требования программы. Дорабатывать свой конспект лекции, делая в нем соответствующие записи из литературы. Желательно при подготовке к практическим работам по дисциплине одновременно использовать несколько источников, раскрывающих заданные вопросы.

#### **Методические указания для выполнения самостоятельной работы**

Самостоятельная работа обучающихся заключается:

В целях наиболее эффективного изучения дисциплины подготовлены различные задания, различающиеся по преследуемым целям.

Задания представлены – 1) контрольными вопросами, предназначенными для самопроверки; 2) письменными заданиями, включающими задачи и задание.

Задачи самостоятельной внеаудиторной работы обучающихся заключаются в продолжении изучения теоретического материала дисциплины и в развитии навыков самостоятельного анализа литературы.

I. Самостоятельное теоретическое обучение предполагает освоение студентом во внеаудиторное время рекомендуемой преподавателем основной и дополнительной литературы. С этой целью обучающимся рекомендуется постоянно знакомиться с классическими теоретическими источниками по темам дисциплины, а также с новинками литературы, статьями в периодических изданиях, справочных правовых системах.

Для лучшего понимания материала целесообразно осуществлять его конспектирование с возможным последующим его обсуждением на практических занятиях, на научных семинарах и в индивидуальных консультациях с преподавателем. Формы конспектирования материала могут быть различными:

1) обобщение – при подготовке такого конспекта студентом осуществляется анализ и обобщение всех существующих в доктрине подходов по выбранному дискуссионному вопросу раздела, в том числе, дореволюционных ученых, ученых советского и современного периода развития. Основная задача обучающегося заключается не только в изложении точек зрения по исследуемому вопросу, но и в выражении собственной позиции с соответствующим развернутым теоретическим обоснованием.

2) рецензия – при подготовке такого конспекта студентом осуществляется рецензирование выбранного источника по изучаемому дискуссионному вопросу, чаще всего, статьи и периодическом издании, тезисов выступления на конференции либо главы из монографии. Для этого студентом дается оценка содержанию соответствующего источника по следующим параметрам: актуальность выбранной темы, в том числе убедительность обоснования актуальности исследования автором; соответствие содержания работы ее названию; логичность, системность и аргументированность (убедительность) выводов автора; научная добросовестность (наличие ссылок на использованные источники, самостоятельность исследования, отсутствие фактов недобросовестных заимствований текстов, идей и т.п.); научная новизна и др.

Формами контроля за самостоятельным теоретическим обучением являются теоретические опросы, которые осуществляются преподавателем на практических занятиях в устной форме, преследующие цель проверки знаний обучающихся по основным понятиям и терминам по теме дисциплины. В случае представления студентом выполненного им в письменном виде конспекта по предложенным вопросам темы, возможна его защита на практическом занятии или в индивидуальном порядке.

II. Ключевую роль в планировании индивидуальной траектории обучения по дисциплине играет *опережающая самостоятельная работа* (ОПС). Такой тип обучения предлагается в замену традиционной репродуктивной самостоятельной работе (самостоятельное повторение учебного материала и рассмотренных на занятиях алгоритмов действий, выполнение по ним аналогичных заданий). ОПС предполагает следующие виды самостоятельных работ:

познавательно-поисковая самостоятельная работа, предполагающая подготовку докладов, выступлений на практических занятиях, подбор литературы по конкретной проблеме, написание рефератов и др.;

творческая самостоятельная работа, к которой можно отнести выполнение специальных творческих и нестандартных заданий. Задача преподавателя на этапе планирования самостоятельной работы – организовать ее таким образом, чтобы максимально учесть индивидуальные способности каждого обучающегося, развить в нем познавательную потребность и готовность к выполнению самостоятельных работ все более высокого уровня. Студенты, приступая к изучению тем, должны применить свои навыки работы с библиографическими источниками и рекомендуемой литературой, умение четко формулировать свою собственную точку зрения и навыки ведения научных дискуссий. Все подготовленные и представленные тексты должны являться результатом самостоятельной информационно-аналитической работы обучающихся. На их основе студенты готовят материалы для выступлений в ходе практических занятий.

#### **Подготовка к устному опросу**

Самостоятельная работа обучающихся включает подготовку к устному опросу на практических занятиях. Для этого студент изучает лекции, основную и дополнительную литературу, публикации, информацию из Интернет-ресурсов.Кроме того, изучению должны быть подвергнуты различные источники права, как регламентирующие правоотношения, возникающие в рамках реализации основ права, так и отношения, что предопределяют реализацию их, либо следуют за ними.

Тема и вопросы к практическим занятиям по дисциплине доводятся до обучающихся заранее. Эффективность подготовки обучающихся к устному опросу зависит от качества ознакомления с рекомендованной литературой. Для подготовки к устному опросу студенту необходимо ознакомиться с материалом, посвященным теме практического занятия, в рекомендованной литературе, записях с лекционного занятия, обратить внимание на усвоение основных понятий дисциплины, выявить неясные вопросы и подобрать дополнительную литературу для их освещения, составить тезисы выступления по отдельным проблемным аспектам. В среднем, подготовка к устному опросу по одному практическому занятию занимает от 2 до 4 часов в зависимости от сложности темы и особенностей организации студентом своей самостоятельной работы.

## **Методические указанияк подготовке и проведению лекции с элементами дискуссии, постановкой проблем**

Правильно организованная дискуссия проходит три стадии развития: ориентация, оценка и консолидация.

*На первой стадии* вырабатывается определенная установка на решение поставленной проблемы. При этом перед преподавателем (организатором дискуссии) ставятся следующие задачи:

1. Сформулировать проблему и цели дискуссии. Для этого надо объяснить, что обсуждается, что должно дать обсуждение.

2. Создать необходимую мотивацию, т.е. изложить проблему, показать ее значимость, выявить в ней нерешенные и противоречивые вопросы, определить ожидаемый результат (решение).

3. Установить регламент дискуссии, а точнее, регламент выступлений, так как общий регламент определяется продолжительностью практического занятия.

4. Сформулировать правила ведения дискуссии, основное из которых – выступить должен каждый.

5. Добиться однозначного семантического понимания терминов, понятий и т п.

*Вторая стадия* – стадия оценки – обычно предполагает ситуацию сопоставления, конфронтации и даже конфликта идей. На этой стадии перед преподавателем ставятся следующие задачи:

1. Начать обмен мнениями, что предполагает предоставление слова конкретным участникам.

2. Собрать максимум мнений, идей, предложений. Для этого необходимо активизировать каждого обучающегося. Выступая со своим мнением, студент может сразу внести свои предложения, а может сначала просто выступить, а позже сформулировать свои предложения.

3. Не уходить от темы, что требует некоторой твердости организатора, а иногда даже авторитарности. Следует тактично останавливать отклоняющихся, направляя их в заданное «русло»,

4. Поддерживать высокий уровень активности всех участников. Не допускать чрезмерной активности одних за счет других, соблюдать регламент, останавливать затянувшиеся монологи, подключать к разговору всех присутствующих обучающихся.

5. Оперативно проводить анализ высказанных идей, мнений, позиций, предложений перед тем, как переходить к следующему витку дискуссии. Такой анализ, предварительные выводы или резюме целесообразно делать через определенные интервалы (каждые 10-15 минут), подводя при этом промежуточные итоги.

6. В конце дискуссии предоставить право обучающимся самим оценить свою работу (рефлексия).

Третья стадия - стадия консолидации - предполагает выработку определенных единых или компромиссных мнений, позиций, решений. На этом этапе осуществляется контролирующая функция. Задачи, которые должен решить преподаватель, можно сформулировать следующим образом:

1. Проанализировать и оценить провеленную лискуссию, полвести итоги, результаты. Для этого нало сопоставить сформулированную в начале дискуссии цель с полученными результатами, сделать выводы, вынести решения, оценить результаты, выявить их положительные и отрицательные стороны.

2. Помочь участникам дискуссии прийти к согласованному мнению, чего можно достичь путем внимательного выслушивания различных толкований, поиска общих тенденций для принятия решений.

3. Принять групповое решение совместно с участниками. При этом следует подчеркнуть важность разнообразных позиций и подходов.

4. В заключительном слове подвести группу к конструктивным выводам, имеющим познавательное и практическое значение.

Составной частью любой дискуссии является процедура вопросов и ответов.

С функциональной точки зрения, все вопросы можно разлелить на лве группы;

Уточняющие (закрытые) вопросы, направленные на выяснение истинности или ложности высказываний, грамматическим признаком которых обычно служит наличие в предложении частицы «ли», например: «Верно ли что?», «Правильно ли я понял, что?». Ответить на такой вопрос можно только «да» или **«нет»** 

Восполняющие (открытые) вопросы, направленные на выяснение новых свойств или качеств интересующих нас явлений, объектов. Их грамматический признак - наличие вопросительных слов: что, где, когда, как, почему и т.д.

#### Методические указания по подготовке к тестированию

тестовых заданий предоставляет студентам возможность **Выполнение** самостоятельно контролировать уровень своих знаний, обнаруживать пробелы в знаниях и принимать меры по их ликвидации. Форма изложения тестовых заданий позволяет закрепить и восстановить в памяти пройденный материал. Для формирования заданий использована как закрытая, так и открытая форма. У студента есть возможность выбора правильного ответа или нескольких правильных ответов из числа предложенных вариантов. Для выполнения тестовых заданий студенты должны изучить лекционный материал по теме, соответствующие разделы учебников, учебных пособий и других источников.

Если какие-то вопросы вынесены преподавателем на самостоятельное изучение, следует обратиться к учебной литературе, рекомендованной преподавателем в качестве источника сведений. Также при подготовке к тестированию следует просмотреть конспект практических занятий и выделить в практические задания, относящиеся к данному разделу. Если задания на какие-то темы не были разобраны на занятиях (или решения которых оказались не понятыми), следует обратиться к учебной литературе, рекомендованной преподавателем в качестве источника сведений. Полезно самостоятельно решить несколько типичных заданий по соответствующему разделу.

#### Метолические указания к решению ситуационных залач

В ходе подготовки к решению ситуационной задачи следует тщательно изучить соответствующий материал в учебниках, специальную литературу по рассматриваемым вопросам, внимательно проанализировать рекомендованный нормативный материал.

Непременным условием правильного решения задач является умение четко сформулировать к основному вопросу дополнительные вопросы, охватывающие содержание задачи. Правильный ответ на дополнительные вопросы позволит сделать верный окончательный вывод.

Решение задач должно быть полным и развернутым и состоять из трех этапов:

- 1. Анализ ситуации.
- 2. Оценка ситуации
- 3. Формулировка выводов.

#### Методические указания по подготовке к промежуточной аттестации

Промежуточная аттестация по дисциплине проводится в форме зачета.

Зачет - это форма промежуточной аттестации по дисциплине, задачей которой является комплексная оценка уровней достижения планируемых результатов обучения по дисциплине.

Зачет по лиспиплине включает в себя: собеселование преполавателя со студентами по контрольным вопросам (не более 5) и 1 ситуационной задачи.

## **9. МАТЕРИАЛЬНО-ТЕХНИЧЕСКОЕ ОБЕСПЕЧЕНИЕ ДИСЦИПЛИНЫ**

Для реализации дисциплины требуется следующее материально-техническое обеспечение:

- для проведения занятий лекционного типа - аудитория, укомплектованная специализированной мебелью и техническими средствами обучения, служащими для представления учебной информации большой аудитории: учебная мебель, экран, проектор, компьютер.

- для проведения занятий семинарского типа - аудитория, укомплектованная специализированной мебелью и техническими средствами обучения, служащими для представления учебной информации большой аудитории: учебная мебель, экран, проектор, компьютер.

- для проведения текущего контроля и промежуточной аттестации - аудитория, укомплектованная специализированной мебелью и техническими средствами обучения, служащими для представления учебной информации большой аудитории: учебная мебель, экран, проектор, компьютер.

- для самостоятельной работы обучающихся – аудитория, оснащенная компьютерной техникой с возможностью подключения к сети "Интернет" и обеспечением доступа в электронную информационнообразовательную среду организации.

## **10. ОСОБЕННОСТИ ОСВОЕНИЯ ДИСЦИПЛИНЫ ЛИЦАМИ С ОГРАНИЧЕННЫМИ ВОЗМОЖНОСТЯМИ ЗДОРОВЬЯ**

Обучающимся с ограниченными возможностями здоровья предоставляются специальные учебники, учебные пособия и дидактические материалы, специальные технические средства обучения коллективного и индивидуального пользования, услуги ассистента (тьютора), оказывающего обучающимся необходимую техническую помощь, а также услуги сурдопереводчиков и тифлосурдопереводчиков.

Освоение дисциплины обучающимися с ограниченными возможностями здоровья может быть организовано совместно с другими обучающимися, а также в отдельных группах.

Освоение дисциплины обучающимися с ограниченными возможностями здоровья осуществляется с учетом особенностей психофизического развития, индивидуальных возможностей и состояния здоровья.

В целях доступности получения высшего образования по образовательной программе лицами с ограниченными возможностями здоровья при освоении дисциплины обеспечивается:

1) для лиц с ограниченными возможностями здоровья по зрению:

– присутствие тьютора, оказывающий студенту необходимую техническую помощь с учетом индивидуальных особенностей (помогает занять рабочее место, передвигаться, прочитать и оформить задание, в том числе, записывая под диктовку),

– письменные задания, а также инструкции о порядке их выполнения оформляются увеличенным шрифтом,

– специальные учебники, учебные пособия и дидактические материалы (имеющие крупный шрифт или аудиофайлы),

– индивидуальное равномерное освещение не менее 300 люкс,

– при необходимости студенту для выполнения задания предоставляется увеличивающее устройство;

2) для лиц с ограниченными возможностями здоровья по слуху:

– присутствие ассистента, оказывающий студенту необходимую техническую помощь с учетом индивидуальных особенностей (помогает занять рабочее место, передвигаться, прочитать и оформить задание, в том числе, записывая под диктовку),

– обеспечивается наличие звукоусиливающей аппаратуры коллективного пользования, при необходимости обучающемуся предоставляется звукоусиливающая аппаратура индивидуального пользования;

– обеспечивается надлежащими звуковыми средствами воспроизведения информации;

3) для лиц с ограниченными возможностями здоровья, имеющих нарушения опорно-двигательного аппарата:

– письменные задания выполняются на компьютере со специализированным программным обеспечением или надиктовываютсятьютору;

– по желанию обучающегося задания могут выполняться в устной форме.